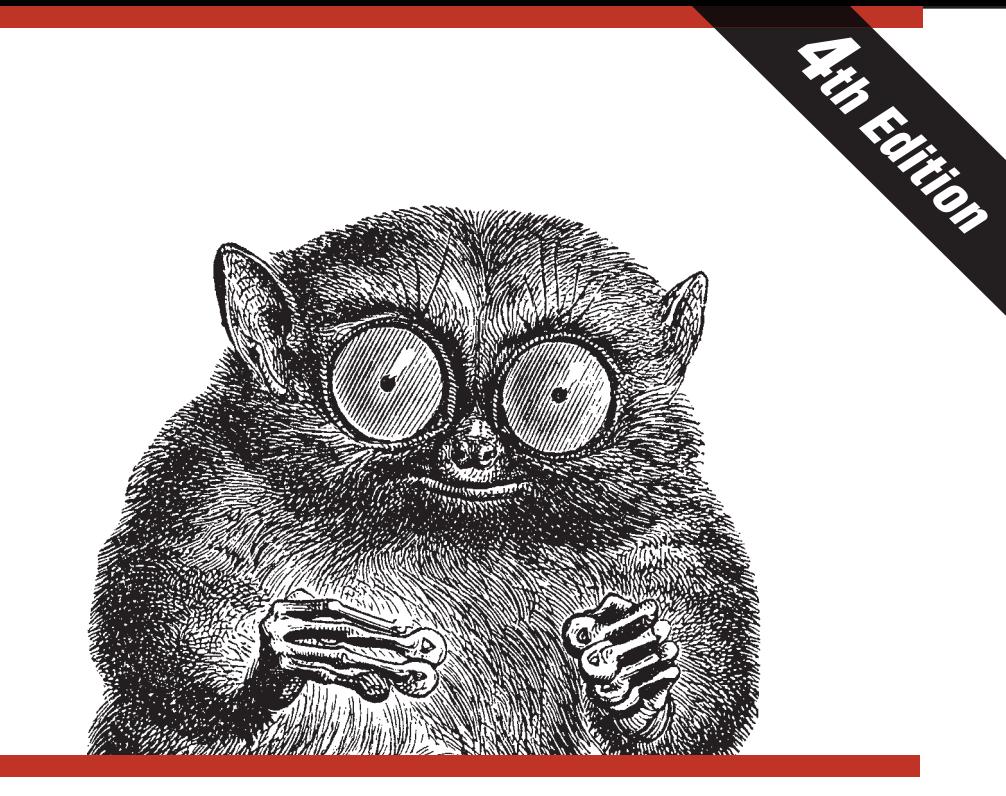

# **JNIX** IN A NUTSHELL

# *A Desktop Quick Reference* Covers GNU/Linux, Mac OS X, and Solaris

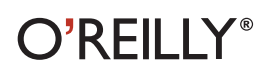

*Arnold Robbins* 

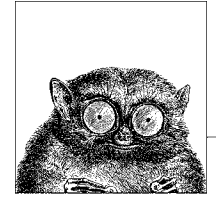

# **16 The GNU make Utility**

The make program is a long time mainstay of the Unix toolset. It automates the building of software and documentation based on a specification of dependencies among files; e.g., object files that depend upon program source files, or PDF files that depend upon documentation program input files. GNU make is the standard version for GNU/Linux and Mac OS X.

This chapter presents the following topics:

- Conceptual overview
- Command-line syntax
- Makefile lines
- Macros
- Special target names
- Writing command lines

For more information, see *Managing Projects with GNU make* and *GNU Make: A Program for Directing Recompilation*, both listed in the Bibliography.

The software download site for GNU make is *ftp://ftp.gnu.org/gnu/make/*.

# **Conceptual Overview**

The make program generates a sequence of commands for execution by the Unix shell. It uses a table of file dependencies provided by the programmer, and with this information, can perform updating tasks automatically for the user. It can keep track of the sequence of commands that create certain files, and the list of files or programs that require other files to be current before they can be rebuilt correctly. When a program is changed, make can create the proper files with a minimum of effort.

Each statement of a dependency is called a *rule*. Rules define one or more *targets*, which are the files to be generated, and the files they depend upon, the *prerequisites* or *dependencies*. For example, prog.o would be a target that depends upon prog.c; each time you update prog.c, prog.o must be regenerated. It is this task that make automates, and it is a critical one for large programs that have many pieces.

The file containing all the rules is termed a *makefile*; for GNU make, it may be named GNUmakefile, makefile or Makefile, in which case make will read it automatically, or you may use a file with a different name and tell make about it with the -f option.

Over the years, different enhancements to make have been made by many vendors, often in incompatible ways. POSIX standardizes how make is supposed to work. Today, GNU make is the most popular version in the Unix world. It has (or can emulate) the features of just about every other version of make, and many Open Source programs require it.

This chapter covers GNU make. Commercial Unix systems come with versions derived from the original System V version; these can be used for bootstrapping GNU make if need be. On the x86 versions of Solaris 10, you can find GNU make in /usr/sfw/bin/gmake. It isn't available on the Sparc version, although it can be easily bootstrapped with the standard version of make in /usr/ccs/bin.

# **Command-Line Syntax**

The make program is invoked as follows:

make [*options*] [*targets*] [*macro definitions*]

Options, targets, and macro definitions can appear in any order. The last assignment to a variable is the one that's used. Macro definitions are typed as:

```
name=string
```
or

```
name:=string
```
For more information, see the section "Creating and Using Macros," later in this chapter.

If no GNUmakefile, makefile, or Makefile exists, make attempts to extract the most recent version of one from either an RCS file, if one exists, or from an SCCS file, if one exists. Note though, that if a real makefile exists, make will not attempt to extract one from RCS or SCCS, even if the RCS or SCCS file is newer than the makefile.

# **Options**

Like just about every other GNU program, GNU make has both long and short options. The available options are as follows:

-b Silently accepted, but ignored, for compatibility with other versions of make.

-B*,* --always-make

Treat all targets as out of date. All targets are remade, no matter what the actual status is of their prerequisites.

-C *dir,* --directory=*dir*

Change directory to *dir* before reading makefiles. With multiple options, each one is relative to the previous. This is usually used for recursive invocations of make.

-d Print debugging information in addition to regular output. This information includes which files are out of date, the file times being compared, the rules being used to update the targets, and so on. Equivalent to --debug=a.

#### --debug[=*debug-opt*]

Print debugging information as specified by *debug-opt*, which is one or more of the following letters, separated by spaces or commas. With no argument, provide basic debugging.

- a All. Enable all debugging.
- b Basic. Print each target that is out of date, and whether or not the build was successful.
- i Implicit. Like basic, but include information about the implicit rules searched for each target.
- j Jobs. Provide information about subcommand invocation.
- m Makefiles. Enable basic debugging, and any of the other options, for description of attempts to rebuild makefiles. (Normally, make doesn't print information about its attempts to rebuild makefiles.)
- v Verbose. Like basic, but also print information about which makefiles were read, and which prerequisites did not need to be rebuilt.
- -e*,* --environment-overrides

Environment variables override any macros defined in makefiles.

#### -f *file,* --file=*file,* --makefile=*file*

Use *file* as the makefile; a filename of - denotes standard input. -f can be used more than once to concatenate multiple makefiles. With no -f option, make first looks for a file named GNUmakefile, then one named makefile, and finally one named Makefile.

-h*,* --help

Print a usage summary, and then exit.

-i*,* --ignore-errors

Ignore error codes from commands (same as .IGNORE).

-I *dir,* --include-dir=*dir*

Look in *dir* for makefiles included with the include directive. Multiple options add more directories to the list; make searches them in order.

-j [*count*]*,* --jobs[=*count*]

Run commands in parallel. With no *count*, make runs as many separate commands as possible. (In other words, it will build all the targets that are independent of each other, in parallel.) Otherwise, it runs no more than *count* jobs. This can decrease the time it takes to rebuild a large project.

-k*,* --keep-going

Abandon the current target when it fails, but keep working with unrelated targets. In other words, rebuild as much as possible.

-l [*load*]*,* --load-average[=*load*]*,* --max-load[=*load*]

If there are jobs running and the system load average is at least *load*, don't start any new jobs running. Without an argument, clear a previous limit. The *load* value is a floating point number.

- -m Silently accepted, but ignored, for compatibility with other versions of make.
- -n*,* --dry-run*,* --just-print*,* --recon

Print commands but don't execute (used for testing). -n prints commands even if they begin with @ in the makefile.

Lines that contain \$(MAKE) are an exception. Such lines *are* executed. However, since the -n is passed to the subsequent make in the MAKEFLAGS environment variable, that make also just prints the commands it executes. This allows you to test out all the makefiles in a whole software hierarchy without actually doing anything.

--no-print-directory

Don't print the working directory as make runs recursive invocations. Useful if -w is automatically in effect but you don't want to see the extra messages.

-o *file,* --assume-old=*file,* --old-file=*file*

Pretend that *file* is older than the files that depend upon it, even if it's not. This avoids remaking the other files that depend on *file*. Use this in cases where you know that the changed contents of *file* will have no effect upon the files that depend upon it; e.g., changing a comment in a header file.

-p*,* --print-data-base

Print macro definitions, suffixes, and built-in rules. In a directory without a makefile, use env -i make -p to print out the default variable definitions and built-in rules.

-q*,* --question

Query; return 0 if the target is up to date; nonzero otherwise.

-r*,* --no-builtin-rules

Do not use the default rules. This also clears out the default list of suffixes and suffix rules.

-s*,* --quiet*,* --silent

Do not display command lines (same as .SILENT).

-S*,* --no-keep-going*,* --stop

Cancel the effect of a previous -k. This is only needed for recursive make invocations, where the -k option might be inherited via the MAKEFLAGS environment variable.

-t*,* --touch

Touch the target files, causing them to be updated.

-v*,* --version

Print version, copyright, and author information, and exit.

-w*,* --print-directory

Print the working directory, before and after executing the makefile. Useful for recursive make invocations. This is usually done by default, so it's rare to explicitly need this option.

```
--warn-undefined-variables
```
Print a warning message whenever an undefined variable is used. This is useful for debugging complicated makefiles.

-W *file,* --assume-new=*file,* --new-file=*file,* --what-if=*file*

Treat *file* as if it had just been modified. Together with -n, this lets you see what make would do if *file* were modified, without actually doing anything. Without -n, make pretends that the file is freshly updated, and acts accordingly.

# **Makefile Lines**

Instructions in the makefile are interpreted as single lines. If an instruction must span more than one input line, use a backslash (\) at the end of the line so that the next line is considered a continuation. The makefile may contain any of the following types of lines:

*Blank lines*

Blank lines are ignored.

*Comment lines*

A number sign (#) can be used at the beginning of a line or anywhere in the middle. make ignores everything after the #.

*Dependency lines*

One or more target names, a single- or double-colon separator, and zero or more prerequisites:

*targets* : *prerequisites targets* :: *prerequisites*

In the first form, subsequent commands are executed if the prerequisites are newer than the target. The second form is a variant that lets you specify the same targets on more than one dependency line. (This second form is useful when the way you rebuild the target depends upon which prerequisite is newer.) In both forms, if no prerequisites are supplied, subsequent commands are always executed (whenever any of the targets are specified). For example, the following is invalid, since single-colon rules do not allow targets to repeated:

```
# PROBLEM: Single colon rules disallow repeating targets
whizprog.o: foo.h
         $(CC) -c $(CFLAGS) whizprog.o
         @echo built for foo.h
whizprog.o: bar.h
         $(CC) -c $(CFLAGS) whizprog.o
         @echo built for bar.h
```
In such a case, the last set of rules is used and make issues a diagnostic. However, double-colon rules treat the dependencies separately, running each set of rules if the target is out of date with respect to the individual dependencies:

```
# OK: Double colon rules work independently of each other
whizprog.o:: foo.h
         $(CC) -c $(CFLAGS) whizprog.o
         @echo built for foo.h
whizprog.o:: bar.h
         $(CC) -c $(CFLAGS) whizprog.o
         @echo built for bar.h
```
No tab should precede any *targets*. (At the end of a dependency line, you can specify a command, preceded by a semicolon; however, commands are typically entered on their own lines, preceded by a tab.)

Targets of the form *library*(*member*) represent members of archive libraries, e.g., libguide.a(dontpanic.o). Furthermore, both targets and prerequisites may contain shell-style wildcards (e.g., \*.c). make expands the wildcard and uses the resulting list for the targets or prerequisites.

#### *Suffix rules*

These specify that files ending with the first suffix can be prerequisites for files ending with the second suffix (assuming the root filenames are the same). Either of these formats can be used:

```
.suffix.suffix:
.suffix:
```
The second form means that the root filename depends on the filename with the corresponding suffix.

#### *Pattern rules*

Rules that use the % character define a pattern for matching targets and prerequisites. This is a powerful generalization of the original make's suffix rules. Many of GNU make's built-in rules are pattern rules. For example, this built-in rule is used to compile C programs into relocatable object files:

 $% 0: % c$ \$(CC) -c \$(CFLAGS) \$(CPPFLAGS) \$< -o \$@

Each target listed in a pattern rule must contain only one % character. To match these rules, files must have at least one character in their names to match the %; a file named just .o would not match the above rule. The text that matches the % is called the *stem*, and the stem's value is substituted for the % in the prerequisite. (Thus, for example, prog.c becomes the prerequisite for prog.o.)

#### *Conditional statements*

Statements that evaluate conditions, and depending upon the result, include or exclude other statements from the contents of the makefile. More detail is given in the section "Conditional Input," later in this chapter.

*Macro definitions*

Macro definitions define variables: identifiers associated with blocks of text. Variable values can be created with either =, :=, or define, and appended to with +=. More detail is provided in the later section "Creating and Using Macros."

include *statements*

Similar to the C #include directive, there are three forms:

include *file* [*file ...*] -include *file* [*file ...*] sinclude *file* [*file ...*]

make processes the value of *file* for macro expansions before attempting to open the file. Furthermore, each *file* may be a shell-style wildcard pattern, in which case make expands it to produce a list of files to read.

The second and third forms have the same meaning. They indicate that make should try to include the named lines, but should continue without an error if a file could not be included. The sinclude version provides compatibility with other versions of make.

vpath *statements*

Similar to the VPATH variable, the vpath line has one of the following three forms:

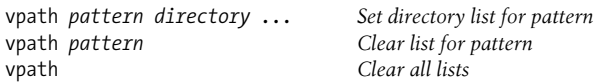

Each *pattern* is similar to those for pattern rules, using % as a wildcard character. When attempting to find a prerequisite, make looks for a vpath rule that matches the prerequisite, and then searches in the directory list (separated by spaces or colons) for a matching file. Directories provided with vpath directives are searched *before* those provided by the VPATH variable.

*Command lines*

These lines are where you give the commands to actually rebuild those files that are out of date. Commands are grouped below the dependency line and are typed on lines that begin with a tab. If a command is preceded by a hyphen (–), make ignores any error returned. If a command is preceded by an at sign (@), the command line won't echo on the display (unless make is called with -n). Lines beginning with a plus (+) are always executed, even if -n, -q, or -t are used. This also applies to lines containing \$(MAKE) or \${MAKE}. Further advice on command lines is given later in this chapter.

### **Special Dependencies**

GNU make has two special features for working with dependencies.

*Library dependencies*

A dependency of the form -l*NAME* causes make to search for a library file whose name is either lib*NAME*.so or lib*NAME.a* in the standard library directories. This is customizable with the .LIBPATTERNS variable; see the later section "Macros with Special Handling" for more information.

*Order-only prerequisites*

When a normal prerequisite of a target is out of date, two things happen. First, the prerequisite (and its prerequisites, recursively) are rebuilt as needed. This imposes an *ordering* on the building of targets and prerequisites. Second, after the prerequisites are updated, the target itself is rebuilt using the accompanying commands. Normally, both of these are what's desired.

Sometimes, you just wish to impose an ordering, such that the prerequisites are themselves updated, but the target is not rebuilt by running its rules. Such *order-only* prerequisites are specified in a dependency line by placing them to the right of a vertical bar or pipe symbol, |:

target: normal-dep1 normal-dep2 | order-dep1 order-dep2 command

Dependency lines need not contain both. I.e., you do not have to provide regular dependencies if there are order-only dependencies as well; just place the | right after the colon.

Here is an annotated example of an order-only dependency:

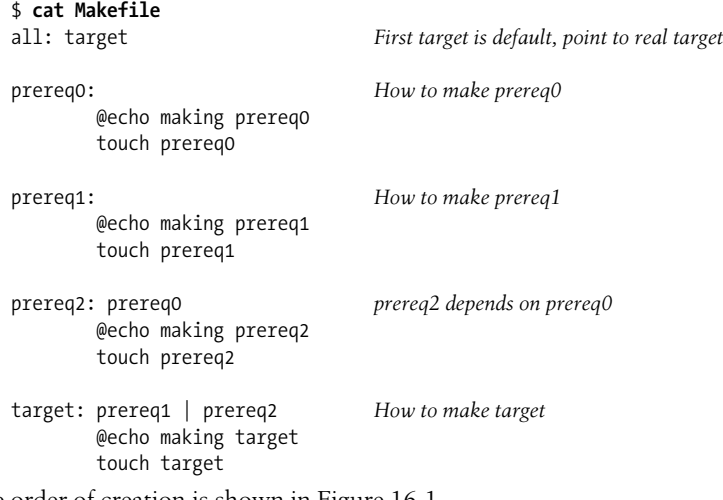

The order of creation is shown in Figure 16-1.

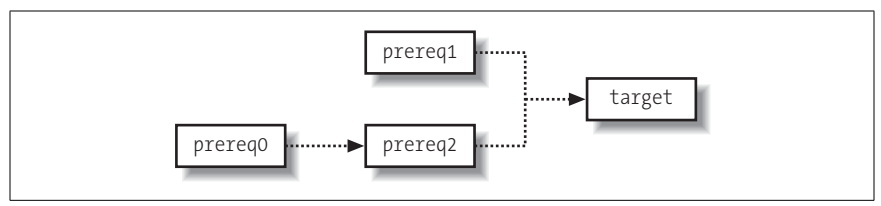

*Figure 16-1. The order of creation*

And here is the result of running make:

```
$ make
making prereq1
touch prereq1
```

```
making prereq0
touch prereq0
making prereq2
touch prereq2
making target
touch target
```
This is normal and as expected. Now, let's update one of the order-only prerequisites and rerun make:

```
$ touch prereq0
$ make
making prereq2
touch prereq2
```
Note that target was *not* rebuilt! Had the dependency on prereq2 been a regular dependency, then target itself would also have been remade.

# **Conditional Input**

Conditional statements allow you to include or exclude specific lines based on some condition. The condition can be that a macro is or is not defined, or that the value of a macro is or is not equal to a particular string. The equivalence/ nonequivalence tests provide three different ways of quoting the values. Conditionals may have an optional "else" part; i.e., lines that are used when the condition is *not* true. The general form is as follows:

```
ifXXX test
    lines to include if true
[ else
    lines to include if false ]
endif
```
(The square brackets indicate optional parts of the construct; they are not to be entered literally.) Actual tests are as follows:

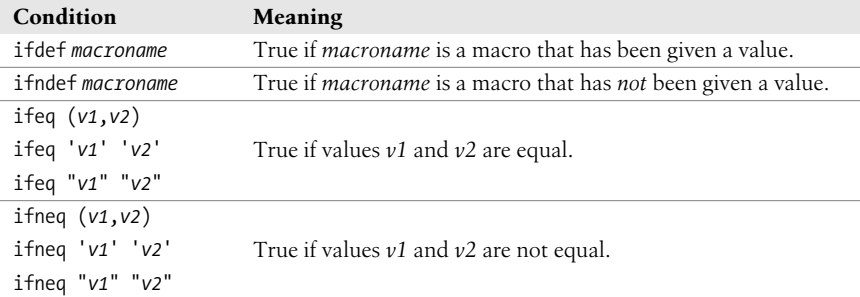

For example:

```
whizprog.o: whizprog.c
ifeq($(ARCH),ENIAC) # Serious retrocomputing in progess!
        $(CC) $(CFLAGS) $(ENIACFLAGS) -c $< -o $@
else
        $(CC) $(CFLAGS) -c $< -o $@
endif
```
# **Macros**

This section summarizes creating and using macros, internal macros, macro modifiers, macros with special handling, and text manipulation with macros and functions.

## **Creating and Using Macros**

Macros (often called *variables*) are like variables in a programming language. In make, they are most similar to variables in the shell language, having string values that can be assigned, referenced, and compared.

#### **Defining macros**

GNU make provides multiple ways to define macros. The different mechanisms affect how make treats the value being assigned. This in turn affects how the value is treated when the macro's value is retrieved, or *referenced*. GNU make defines two types of variables, called *recursively expanded variables* and *simply expanded variables*, respectively. The various macro assignment forms are as follows:

*name* = *value*

Create a recursively expanded variable. The value of *name* is the *verbatim text* on the right side of the =. If this value contains any references to other variable values, those values are retrieved and expanded when the original variable is referenced. For example:

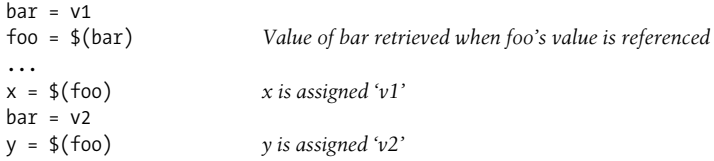

*name* := *value*

Create a simply expanded variable. The *value* is expanded completely, immediately at the time of the assignment. Any variable references in *value* are expanded then and there. For example:

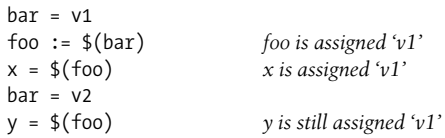

A significant advantage of simply expanded variables is that they work like variables in most programming languages, allowing you to use their values in assignments to themselves:

 $x := f(x)$  other stuff

*name* += *value*

Append *value* to the contents of variable *name*. If *name* was never defined, += acts like =, creating a recursively defined variable. Otherwise, the result of += depends upon the type of *name*. If *name* was defined with =, then *value* is appended literally to the contents of *name*. However, if *name* was defined with :=, then make completely expands *value* before appending it to the contents of *name*.

*name* ?= *value*

Create recursively expanded variable *name* with value *value* only if *name* is not defined. Note that a variable that has been given an empty value is still considered to be defined.

define *name*

 *...* endef

> Define a recursively expanded variable, similar to =. However, using define, you can give a macro a value that contains one or more newlines. This is not possible with the other assignment forms  $(=, :=, +=, ?=)$ .

#### **Macro values**

Macro values are retrieved by prefixing the macro name with a \$. A plain \$ is enough for macros whose names are a single character, such as  $\frac{1}{2}$  and  $\frac{1}{2}$ . However, macro names of two or more characters must be enclosed in parentheses and preceded by a \$. For example, \$(CC), \$(CPP), and so on.

Although it was not documented, the original V7 Unix version of make allowed the use of curly braces instead of parentheses: \${CC}, \${RM}, and so on.\* All Unix versions and GNU make support this as well, and it is included in POSIX. This usage was particularly common in makefiles in the BSD distributions. There is no real reason to prefer one over the other, although long-time Unix programmers may prefer the parentheses form, since that is what was originally documented.

#### **Exporting macros**

By default, make exports variables to subprocesses only if those variables were already in the environment or if they were defined on the command line. Furthermore, only variables whose names contain just letters, digits, and underscores are exported, as many shells cannot handle environment variables with punctuation characters in their names. You can use the export directive to control exporting of specific variables, or all variables. The unexport directive indicates that a particular variable should *not* be exported; it cancels the effect of a previous export command. The command forms are as follows:

export

By itself, the export directive causes make to export all alphanumerically named variables to the environment (where underscore counts as a letter too).

export *var*

Export variable *var* to the environment. The variable will be exported even if its name contains nonalphanumeric characters.

\* See the function subst( ) in *http://minnie.tuhs.org/UnixTree/V7/usr/src/cmd/make/misc.c.html*.

```
export var = value
export var := value
export var += value
export var ? value
```
Perform the kind of assignment indicated by the given operator (as described earlier), and then export the variable to the environment.

unexport *var*

Do not export variable *var* to the environment. Cancels a previous export of *var* (for example, from a separate, included makefile).

#### **Overriding command-line macros**

Normally, when a macro is defined on the command line, the given value is used, and any value assigned to the macro within the makefile is ignored. Occasionally, you may wish to force a variable to have a certain value, or to append a value to a variable, no matter what value was given on the command line. This is the job of the override directive.

```
override var = value
override var := value
override var += value
override var ? value
override define name
```
*...* endef

> Perform the kind of assignment indicated by the given operator (as described earlier), and then export the variable to the environment.

The example given in the GNU make documentation, *GNU Make: A Program for Directing Recompilation*, is forcing CFLAGS to always contain the -g option:

```
override CFLAGS += -g
```
#### **Internal Macros**

- \$? The list of prerequisites that have been changed more recently than the current target. Can be used only in normal makefile entries—not suffix rules.
- \$@ The name of the current target, except in makefile entries for making libraries, where it becomes the library name. (For libguide.a(dontpanic.o),  $\oint$  is libguide.a). Can be used both in normal makefile entries and in suffix rules.
- \$\$@ The name of the current target. Can be used only to the right of the colon in dependency lines. This is provided only for compatibility with System V make; its use is not recommended.
- \$< The name of the current prerequisite that has been modified more recently than the current target.
- \$\* The name—without the suffix—of the current prerequisite that has been modified more recently than the current target. Should be used only in implicit rules or static pattern rules.
- \$% The name of the corresponding .o file when the current target is a library module. (For libguide.a(dontpanic.o), \$% is dontpanic.o). Can be used both in normal makefile entries and in suffix rules.
- \$^ The list of prerequisites for the current target. For archive members, only the member name is listed. Even if a prerequisite appears multiple times in a dependency list for a target, it only appears once in the value of  $\frac{1}{2}$ .
- \$+ Like \$^, but prerequisites that appear multiple times in a dependency list for a target are repeated. This is most useful for libraries, since multiple dependencies upon a library can make sense and be useful.
- \$\$ A literal \$ for use in rule command lines: for example, when referencing shell variables in the environment or within a loop.
- \$| The order-only prerequisites for the current target.

#### **Macro Modifiers**

Macro modifiers may be applied to the built-in internal macros listed earlier, except for \$\$.

D The directory portion of any internal macro name. Valid uses are:

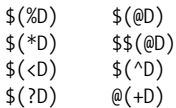

F The file portion of any internal macro name. Valid uses are:

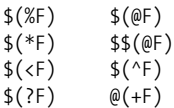

#### **Macros with Special Handling**

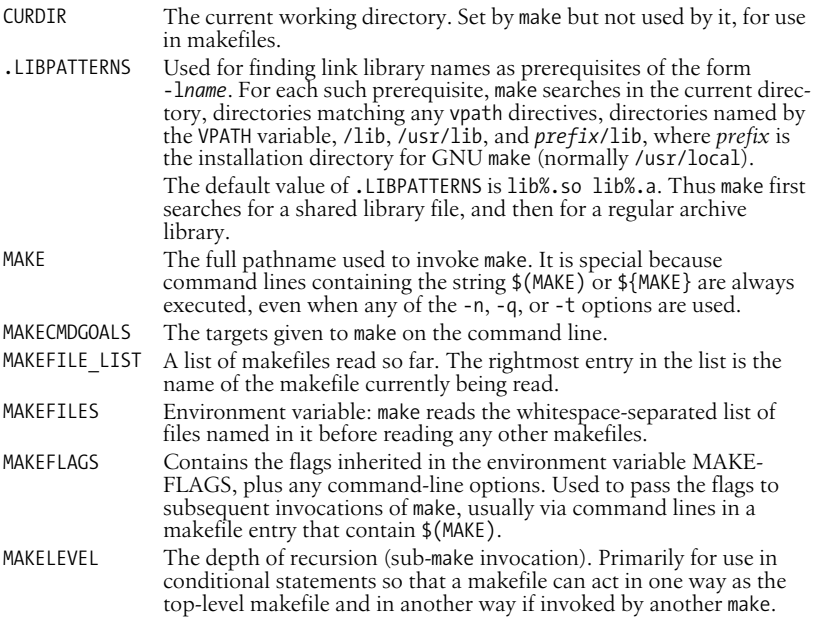

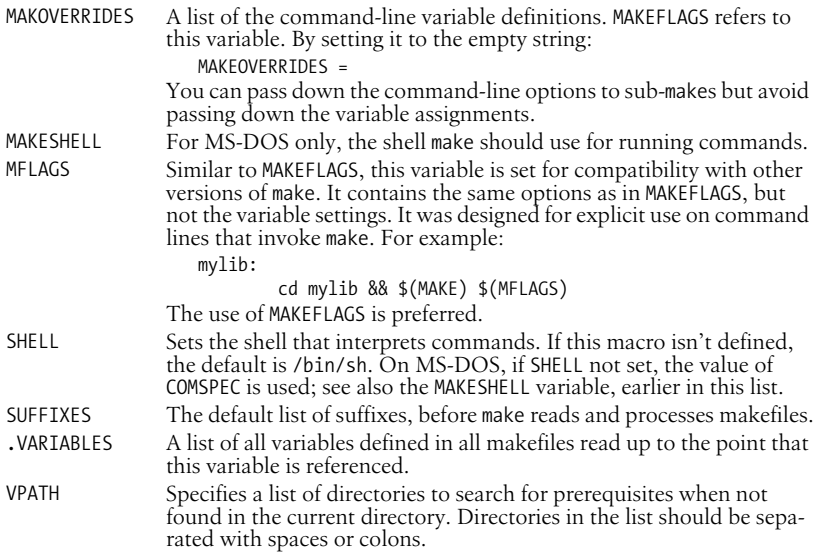

#### **Text Manipulation with Macros and Functions**

Standard versions of make provide a limited text manipulation facility:

```
$(macro:s1=s2)
```
Evaluates to the current definition of \$(*macro*), after substituting the string *s2* for every occurrence of *s1* that occurs either immediately before a blank or tab, or at the end of the macro definition.

GNU make supports this for compatibility with Unix make and the POSIX standard. However, GNU make goes *far* beyond simple text substitution, providing a host of *functions* for text manipulation. The following list provides a brief description of each function.

```
$(addprefix prefix, names …)
```
Generates a new list, created by prepending *prefix* to each of the *names*.

```
$(addsuffix suffix, names …)
```
Generates a new list, created by appending *suffix* to each of the *names*.

```
$(basename names …)
```
Returns a list of the *basename* of each of the *names*. The basename is the text up to but not including the final period.

```
$(call var, param, …)
```
The call function allows you to treat the value of a variable as a procedure. *var* is the *name* of a variable, not a variable reference. The *param*s are assigned to temporary variables that may be referenced as  $\$(1), \$(2),$  and so on. \$(0) will be the name of the variable. The value of *var* should reference the temporary values. The result of call is the result of evaluating *var* in this way. If *var* names a built-in function, that function is always called, even if a

make variable of the same name exists. Finally, call may be used recursively; each invocation gets its own  $\frac{1}{2}$  (1),  $\frac{1}{2}$  (2), and so on.

```
$(dir names …)
```
Returns a list of the *directory part* of each of the *names*. The directory part is all text, up to and including the final / character. If there is no /, the two characters ./ are used.

```
$(error text …)
```
Causes make to produce a fatal error message consisting of *text*.

```
$(filter pattern …, text)
```
Chooses the words in *text* that match any *pattern*. Patterns are written using %, as for the patsubst function.

```
$(filter-out pattern …, text)
```
Like filter, but selects the words that do *not* match the patterns.

\$(findstring *find*, *text*)

Searches *text* for an instance of *find*. If found, the result is *find*; otherwise, it's the empty string.

\$(firstword *names …*)

Returns the first word in *names*.

\$(foreach *var*, *words*, *text*)

This function is similar to the for loop in the shell. It expands *var* and *words*, first. The result of expanding *var* names a macro. make then loops, setting *var* to each word in *words*, and then evaluating *text*. The result is the concatenation of all the iterations. The *text* should contain a reference to the variable for this to work correctly.

If *var* is defined before the foreach is evaluated, it maintains the same value it had after the evaluation. If it was undefined before the foreach, it remains undefined afterwords. In effect, foreach creates a temporary, private variable named *var*.

```
$(if condition, then-text[, else-text])
```
The *condition* is evaluated. If, after removing leading and trailing whitespace, the result is not empty, the condition is considered to be true, and the result of if is the expansion of the *then-text*. Otherwise, the condition is considered to be false, and the result is the expansion of *else-text*, if any. If there's no *else-text*, then a false condition produces the empty string. Only one or the other of *then-text* and *else-text* is evaluated.

```
$(join list1, list2)
```
Produces a new list where the first element is the concatenation of the first elements in *list1* and *list2*, the second element is the concatenation of the second elements in *list1* and *list2*, and so on.

```
$(notdir names …)
```
Returns a list of the nondirectory part of each of the *names*. The nondirectory part is all the text after the final /, if any. If not, it's the entire *name*.

\$(origin *variable*)

Returns a string describing the origin of *variable*. Here, *variable* is a variable name (foo), not a variable reference (\$(foo)). Possible return values are one of the following:

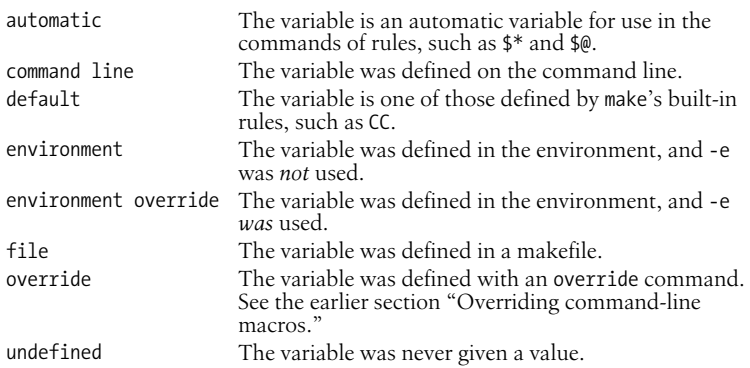

#### \$(patsubst *pattern*, *replacement*, *text*)

Replaces words in *text* that match *pattern* with *replacement*. The *pattern* should use a % as a wildcard character. In *replacement*, a % acts as the placeholder for the text that matched the % in *pattern*. This is a general form of string substitution. For example, the traditional OBJS = \$(SRCS:.c=.o) could instead be written  $0BJS = $(patsubst %.c, %.o, $(SRCS)$).$ 

#### \$(shell *command*)

Runs the shell command *command* and returns the output. make converts newlines in the output into spaces and removes trailing newlines. This is similar to `...` in the shell.

#### \$(sort *list*)

Returns a sorted copy of the words in *list*, with duplicates removed. Each word is separated from the next by a single space.

#### \$(subst *from*, *to*, *text*)

Replaces every instance of *from* in *text* with *to*.

```
$(suffix names …)
```
Returns a list of the suffixes of each *name*. The suffix is the final period and any following text. Returns an empty string for a *name* without a period.

```
$(strip string)
```
Removes leading and trailing whitespace from *string* and converts internal runs of whitespace into single spaces. This is especially useful in conjunction with conditionals.

```
$(warning text …)
```
Causes make to produce a warning message consisting of *text*.

\$(wildcard *pattern …*)

Creates a space-separated list of filenames that match the shell pattern *pattern*. (Note! Not a make-style % pattern.)

```
$(word n, text)
```
Returns the *n*th word of *text*, counting from one.

\$(wordlist *start*, *end*, *text*)

Creates a new list consisting of the words *start* to *end* in *text*. Counting starts at one.

\$(words *text*)

Returns the number of words in *text*.

# **Special Target Names**

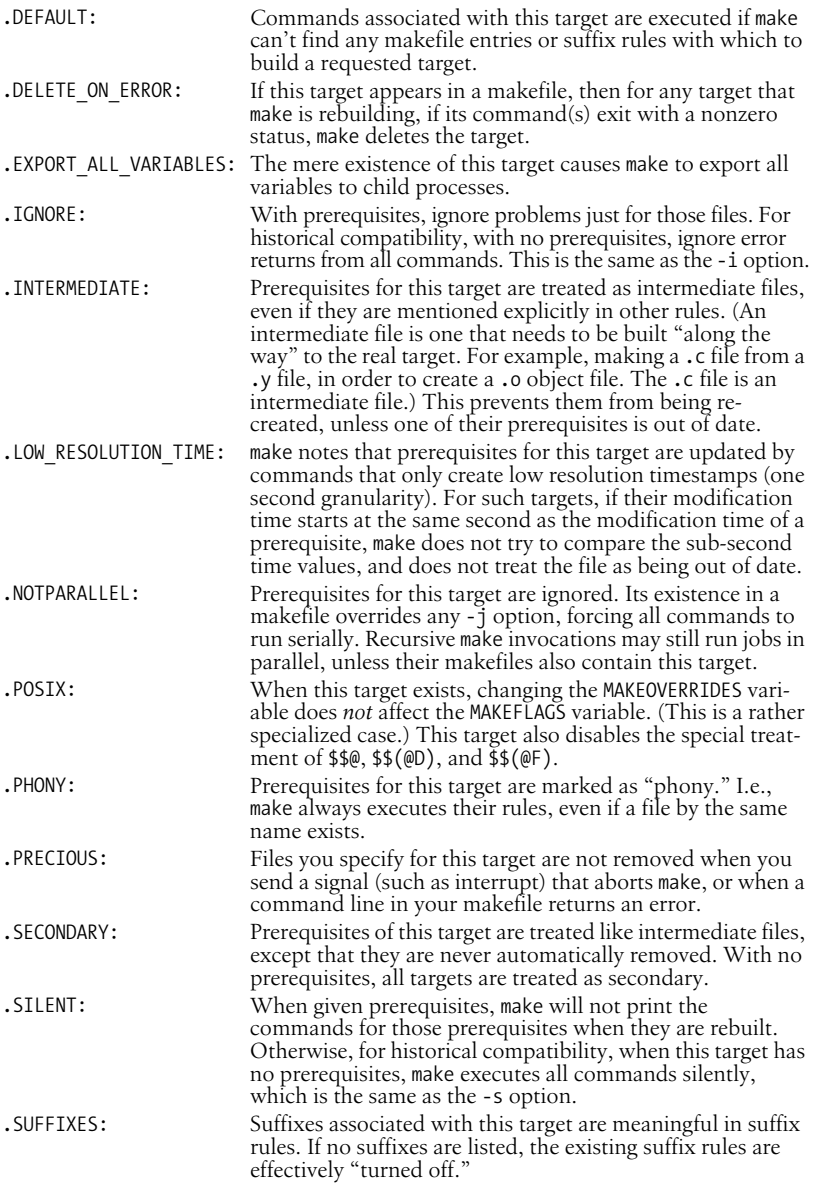

# **Writing Command Lines**

Writing good, portable makefile files is a bit of an art. Skill comes with practice and experience. Here are some tips to get you started:

- Depending upon your locale, naming your file Makefile instead of makefile can cause it to be listed first with ls. This makes it easier to find in a directory with many files.
- Remember that command lines must start with a leading tab character. You cannot just indent the line with spaces, even eight spaces. If you use spaces, make exits with an unhelpful message about a "missing separator."
- Remember that  $\frac{1}{2}$  is special to make. To get a literal  $\frac{1}{2}$  into your command lines, use \$\$. This is particularly important if you want to access an environment variable that isn't a make macro. Also, if you wish to use the shell's \$\$ for the current process ID, you have to type it as \$\$\$\$.
- Write multiline shell statements, such as shell conditionals and loops, with trailing semicolons and a trailing backslash:

```
if \lceil -f specfile \rceil ; then \setminus\ldots; \
else \
\ldots; \
fi
```
Note that the shell keywords then and else don't need the semicolon. (What happens is that make passes the backslashes and the newlines to the shell. The escaped newlines are not syntactically important, so the semicolons are needed to separate the different parts of the command. This can be confusing. If you use a semicolon where you would normally put a newline in a shell script, things should work correctly.)

• Remember that each line is run in a separate shell. This means that commands that change the shell's environment (such as cd) are ineffective across multiple lines. The correct way to write such commands is to keep the commands on the same line, separated with a semicolon. In the particular case of cd, separate the commands with && in case the subdirectory doesn't exist or can't be changed to:

```
cd subdir && $(MAKE)
...
```
PATH=*special-path-value* ; export PATH ; \$(MAKE)

- For guaranteed portability, always set SHELL to /bin/sh. Some versions of make use whatever value is in the environment for SHELL, unless it is explicitly set in the makefile.
- Use macros for standard commands. make already helps out with this, providing macros such as \$(CC), \$(YACC), and so on.
- When removing files, start your command line with -\$(RM) instead of \$(RM). (The – causes make to ignore the exit status of the command.) This way, if the file you were trying to remove doesn't exist, and rm exits with an error, make can keep going.
- When running subsidiary invocations of make, typically in subdirectories of your main program tree, always use \$(MAKE), and not make. Lines that contain \$(MAKE) are always executed, even if -n has been provided, allowing you to test out a whole hierarchy of makefiles. This does not happen for lines that invoke make directly.
- Often, it is convenient to organize a large software project into subprojects, with each one having a subdirectory. The top-level makefile then just invokes make in each subdirectory. Here's the way to do it:

```
SUBDIRS = proj1 proj2 proj3
...
projects: $(SUBDIRS)
         for i in $(SUBDIRS); \
         do \
                echo ====== Making in $i : \` ( cd $$i && $(MAKE) $(MAKEFLAGS) $@ ) ; \
         done
```